# **« Le tapis volant et les mouvements de masses atmosphériques »**

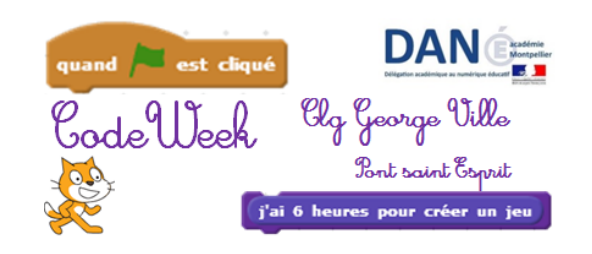

# **Le scénario du jeu**

Un objet flottant survole une région dans laquelle se succèdent les zones de haute pression et les zones de basse pression. Il va falloir éviter les animaux volants et les objets pour planer le plus longtemps possible.

A chaque fois qu'on passe dans une zone de pression différente on gagne des points mais notre trajectoire change et risque de nous faire percuter un obstacle. Si on percute un obstacle, le jeu est fini

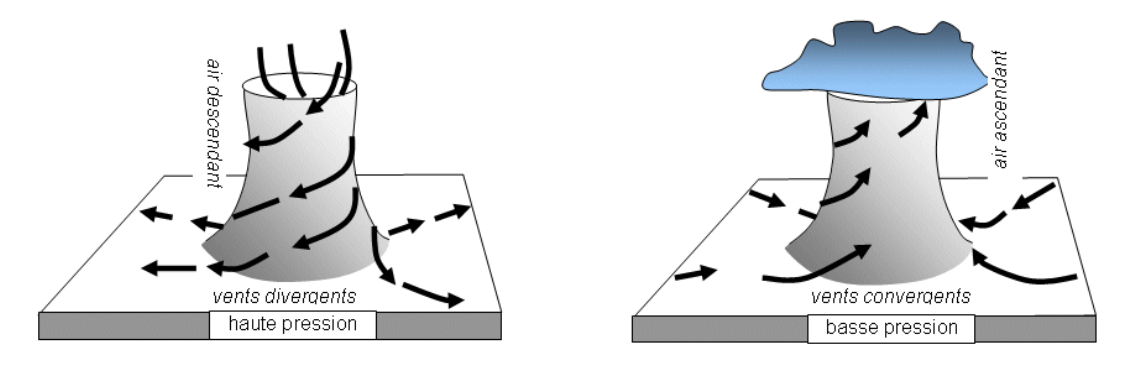

[http://svt.ac-dijon.fr/schemassvt/IMG/gif/hp\\_bp.gif](http://svt.ac-dijon.fr/schemassvt/IMG/gif/hp_bp.gif)

# **Les aides**

# **Faire un compte à rebours (niveau débutant)**

De nombreux capteurs sont intégrés à scratch dont le chronomètre.

Il faut au préalable ajouter une variable « Temps restant »

Si on retranche un temps donné au départ au chronomètre (le temps qui passe) on obtient un compte à rebours

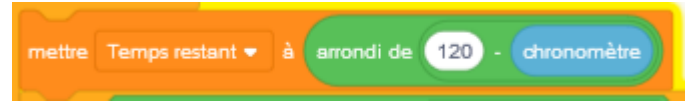

### **Une fin de Jeu (niveau intermédiaire)**

### **La fin du jeu se produira à 2 conditions :**

- Si je touche un lutin (arbre ou nuage)
- Si le chronomètre dépasse les 120 secondes

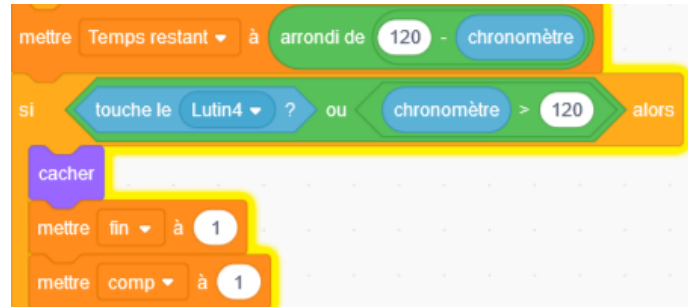

#### Si fin vaut 1 alors on montre le lutin Game over

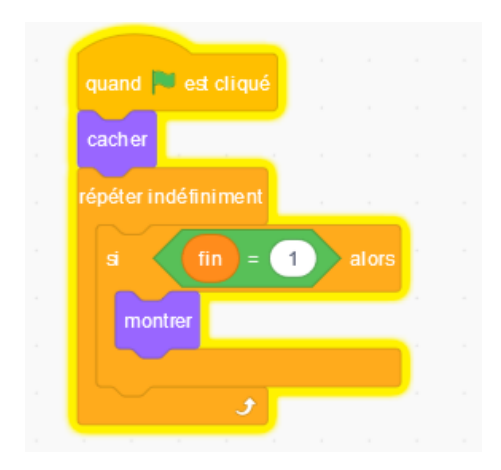

**Modifier la trajectoire de l'objet flottant au contact des zones de pression et ajouter 5 points (niveau intermediaire)**

Il faut créer la variable : « Cette partie »

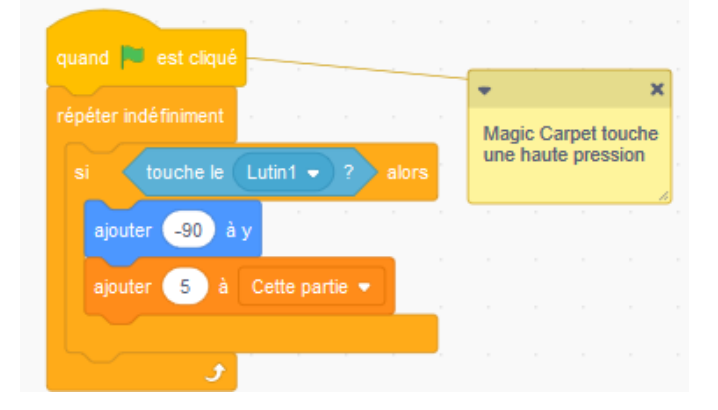

#### **Faire bouger le lutin avec le clavier (intermédiaire)**

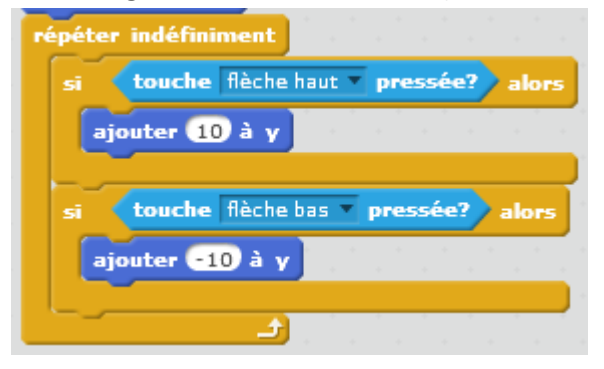

## **Faire bouger un lutin qui suit la souris : (expert)**

La position de la souris prend la valeur de x

Créer une variable ship's position puis associer cette variable à la valeur de l'abscisse de x

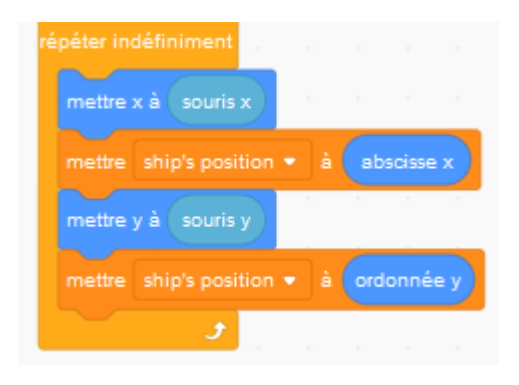

#### **Faire apparaitre et défiler une zone de pression (expert)**

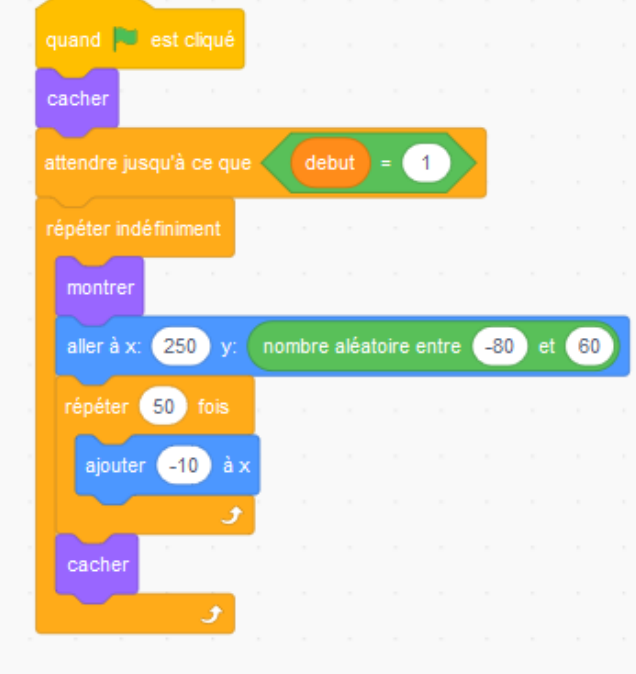

La zone de pression apparaitra aléatoirement entre l'ordonnée -80 et 60

De – 240 à +240 il y a 50 fois -10 Avec ce code, le lutin de pression va défiler vers la gauche

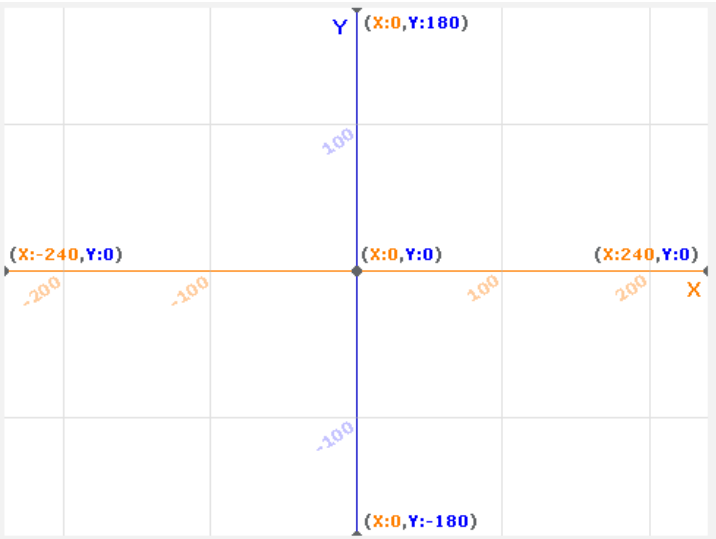

## **Faire un tableau de Hight score (niveau expert)**

Cette partie représente le score de la partie.

Cette partie s'ajoutera à la liste « high score » si le score de votre partie est supérieur au hight score

Cette partie prendra la place de la variable Comp dans la liste Hight score

Idem pour le nom d'utilisateur qui prendra la place de Comp dans la liste utilisateur

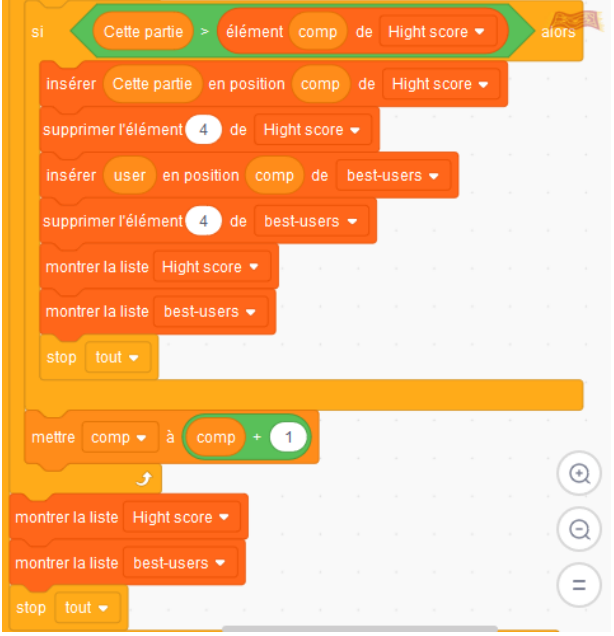

# **Une version possible du jeu**

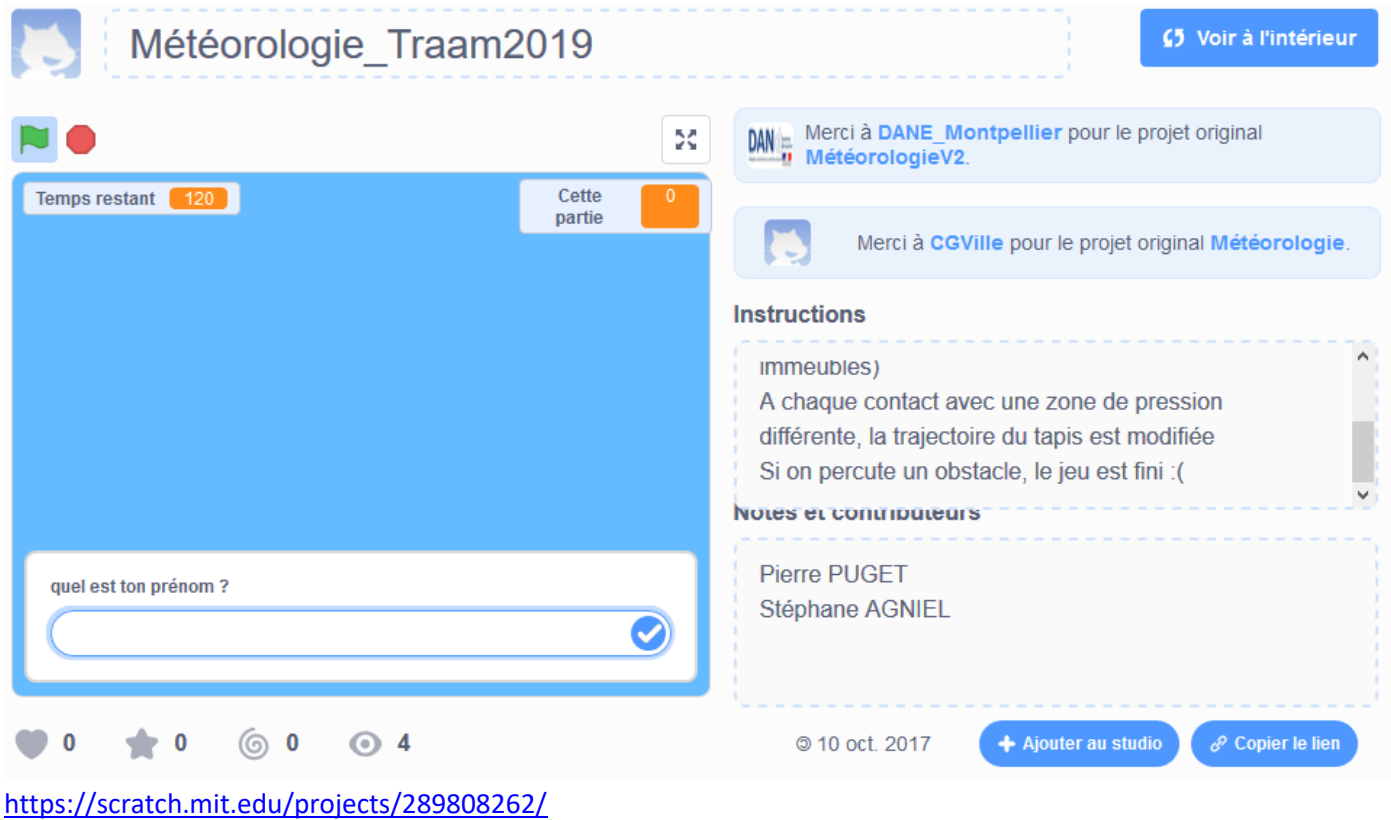